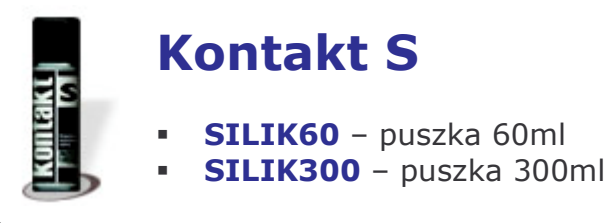

Srodek czyszczący mocno zabrudzone i utlenione styki. Szczególnie przydatny przy regeneracji skorodowanych i mocno zużytych styków. Przywraca niską rezystancję złącza. Nie wchodzi w reakcje z materiałami używanymi w elektronice.

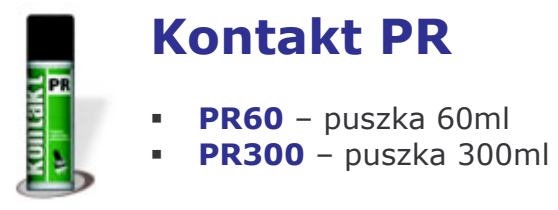

Specjalny preparat regenerujący potencjometry. Zawiera rewelacyjny składnik usuwający wszelkie zanieczyszczenia typowe dla potencjometrów. KONTAKT PR doskonale nadaje się do usuwania wszelkich zanieczyszczeń osadzających się podczas eksploatacji urządzeń. Zawiera smar zapewniający prawidłowy poślizg.

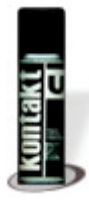

### **Kontakt U**

- KU60 puszka 60ml
- **KU300 puszka 300ml**

Jest preparatem rozpuszczającym i czyszczącym specialnie stworzonym dla potrzeb elektroniki i elektrotechniki. Kompozycja rozpuszczalników umożliwia odtłuszczanie i mycie podzespołów elektronicznych i kontaktów elektrycznych. KU wspaniale usuwa tłuszcz, brud, stare smary i oleje, silikony, siarczki i tlenki rozpuszczone KONTAKTEM S, oraz wszelkie pozostałości po lutowaniu ( w tym kalafonię).

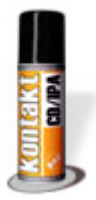

# Kontakt CD (IPA)

- IPA60 puszka 60ml
- IPA300 puszka 300ml

Preparat zawiera alkohol izopropylowy "IPA" wysokiej czystości. Czyści urządzenia optyczne, głowice magnetyczne (audio-video), napedy stacji dysków, płytki drukowane itp KONTAKT CD doskonale czyści wszelkie powierzchnie nie pozostawiając śladów i plam. Jest neutralny chemicznie wobec materiałów powszechnie stosowanych w elektronice i elektrotechnice.

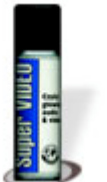

## **Super Video**

- VIDEO60 puszka 60ml
- VIDEO200 puszka 200ml

Super Video posiada specjalne substancje o właściwościach rozpuszczających i nawilżających pozwalających na szybkie i delikatne usuwanie nawet mikroskopijnych cząstek zawierających tłuszcze, tlenki, kurz i inne zanieczyszczenia pogarszające jakość obrazu i dźwięku z głowic magnetycznych magnetowidów, magnetofonów szpulowych i kasetowych, rolek i innych mechanizmów.. Super Video nie atakuje ani warstw taśmy, ani innych normalnie stosowanych materiałów i elementów

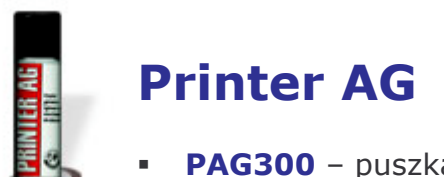

PAG300 - puszka 300ml

Środek przeznaczony do czyszczenia mechanizmów wszystkich typów drukarek oraz głowic igłowych. W radykalny sposób polepsza jakość wydruku, szczególnie w mocno zużytych drukarkach

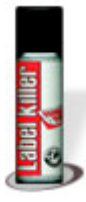

## **Label Killer**

 $LK300 - puszka$  300ml

Uniwersalny rozpuszczalnik do większości klejów stosowanych w etykietach samoprzylepnych Umożliwia zdiecie etykiety z powierzchni: szklanych, kartonowych, metalowych, plastikowych Itp.

#### **Sprężone powietrze**

- ODKURZ300 puszka 300ml
- ODKURZ400 puszka 400ml
- **ODKURZ600** puszka 600ml

Preparat zwany popularnie "sprężonym powietrzem". Umożliwia intensywny skoncentrowany nadmuch do niedostepnych miejsc. SPREŻONE POWIETRZE znakomicie usuwa kurz z różnych elementów, nawet z najbardziej niedostępnych miejsc, szczególnie tam, gdzie nie można zastosować czyszczenia na mokro lub rozpuszczalnikami i wymagane jest całkowite odpylenie. Nie wchodzi w reakcje z innymi materiałami. Absolutnie czysty, nie pozostawia żadnych śladów. Preparat stosuje się wszędzie tam, gdzie bardzo trudno usunąć kurz w normalny sposób. Doskonały do: komputerów, sprzętu biurowego, kas fiskalnych kopiarek, drukarek, sprzetu fotograficznego, mechaniki precyzyjnej, telekomunikacji, Preparat niepalny.

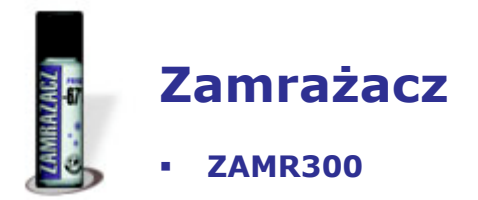

Preparat chłodzący do wyszukiwania usterek metodą termiczną. Powoduje szybkie ochłodzenie do temperatury -67 stopni C i przez odpowiednie użycie pozwala na miejscowe oziębienie podzespołów. ZAMRAŻACZ jest chemicznie czysty, niepalny, nietoksyczny i obojętny względem większości materiałów. Preparat doskonale nadaje się do wyszukiwania "zimnych lutów", mikropęknięć obwodów drukowanych. Testuje termostaty, termistory, warystory i inne elementy pracujące w zmiennych temperaturach.

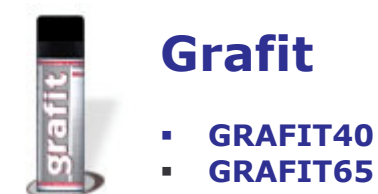

Czysty grafit poddany specjalnym procesom technologicznym, dzięki którym doskonale przylega do wszystkich typów podłoża tworząc powłokę przewodzącą o bardzo niskiej oporności. Za pomocą GRAFITU można wiele różnych materiałów, jak np. tworzywa sztuczne, szkło lub ceramike, pokrywać doskonale przyczepną elektrycznie przewodzącą powłoką.

Zastosowanie: Preparat stosuje się głównie do ekranowania obudów z tworzywa sztucznego i drewna, np. do odbiorników radiowych i telewizyjnych, do magnetofonów, odbiorników samochodowych i przyrządów pomiarowych, do naprawiania uszkodzonych ekranów lamp kineskopowych oraz do powlekania kabli. Ponadto GRAFIT zapobiega statycznemu ładowaniu się instalacji poczty pneumatycznej.